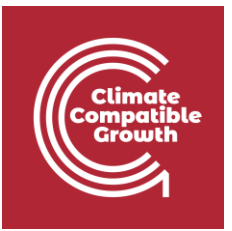

# Energy and Flexibility Modelling Hands-on 4

Please use the following citation for:

### • **This exercise**

Cannone, Carla, Allington, Lucy, & Howells, Mark. (2021, March). Hands-on 4: Energy and Flexibility Modelling (Version 2.0.). Zenodo.<https://doi.org/10.5281/zenodo.4609733>

### • **clicSAND Software**

Cannone, C., Allington, L., de Wet, N., Shivakumar, A., Goynes, P., Valderamma, C., & Howells, M. (2021, March 10). ClimateCompatibleGrowth/clicSAND: v1.1 (Version v1.1). Zenodo. <http://doi.org/10.5281/zenodo.4593100>

### • **OSeMOSYS Google Forum**

Please sign up to the help Google forum [here.](https://groups.google.com/g/osemosys) If you are stuck, please ask questions here. If you get ahead, please answer questions in the same forum. Please state that you are using the 'clicSAND' Interface.

### Learning outcomes

By the end of this exercise, you will be able to:

- 1) Define technologies representing the domestic production of energy commodities
- 2) Define technologies representing the import of energy commodities

\_\_\_\_\_\_\_\_\_\_\_\_\_\_\_\_\_\_\_\_\_\_\_\_\_\_\_\_\_\_\_\_\_\_\_\_\_\_\_\_\_\_\_\_\_\_\_\_\_\_\_\_\_\_\_\_\_\_\_\_\_\_\_\_\_\_\_\_\_\_\_\_\_\_\_\_

We will not run the model at the end of this exercise.

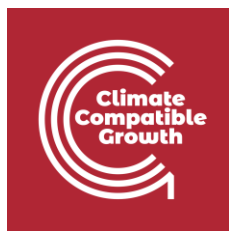

### Define technologies representing the domestic production of energy commodities

In Lecture 4 we learnt how to represent a technology in OSeMOSYS and which parameters characterize the primary energy supply technologies. As said, these technologies can represent domestic production/extraction or importation of fuels such as coal, natural gas and oil. In this Hands-on, we will add 6 technologies in total: 3 for the import and 3 for the domestic production of coal, natural gas and oil. We will build the highlighted part of the RES:

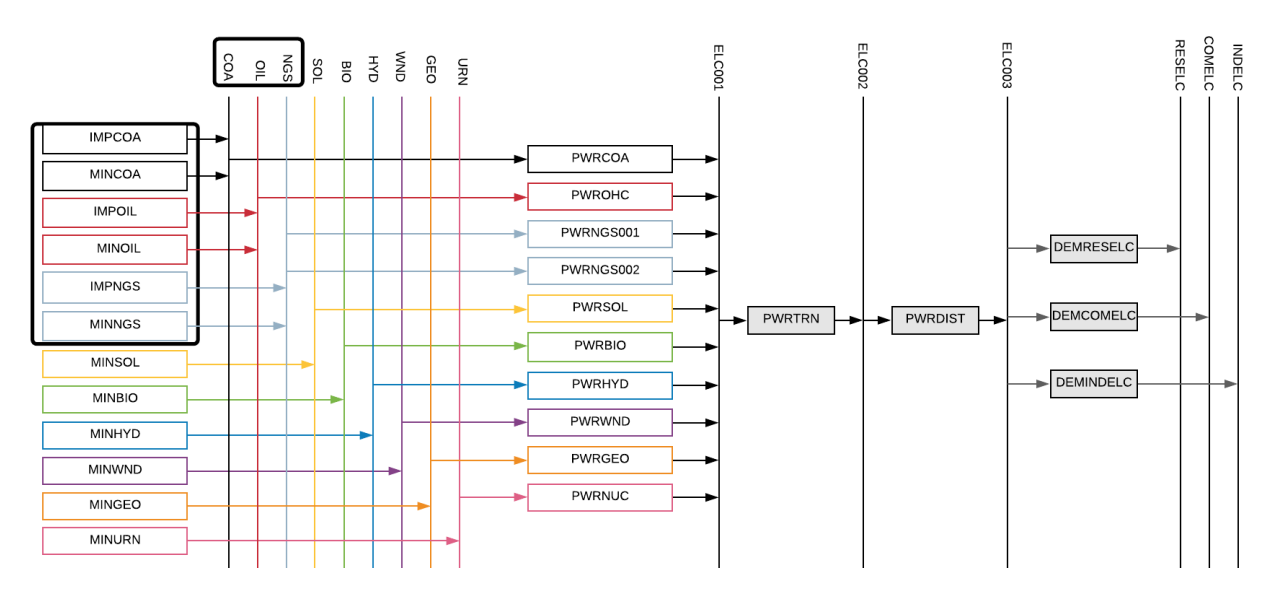

In order to represent a primary supply technology, remember that the following **parameters**  must be considered:

- **OutputActivityRatio:** defines the fuel provided (in this first example Coal)
- **Variable Cost:** defines the cost of coal extraction
- TotatTechnologyModelPeriodUpperLimit: defines the level of proven coal reserves that are available for extraction throughout the entire model period (we will express it in PJ)
- **TotalAnnualMaxCapacity**: defines the maximum annual rate of production of Coal

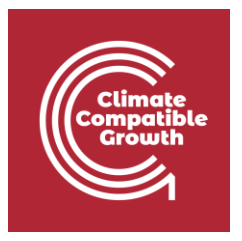

**CapacityToAcitivityUnit:** It is used to convert data related to the Capacity of technology into the Activity it can generate. For primary supply technology, this value should be set to 1.

**Try it**: Let's add **MINCOA** - the technology representing the domestic extraction of coal.

- 1. Go to SETS and in cell B4 change the name from "TEC001" to "**MINCOA**" and the description to "**Coal Domestic Production**". In this way, we added the technology which will be providing Coal (**COA**) to the model
- 2. Now let's add the **coal fuel** in Cell E4 following the same procedure.
- 3. Next, go to Parameters Sheet and filter out in Column C for **MINCOA** (as done in Handson 3 for the Backstop).
- 4. Add the data for **MINCOA** as for the table below and as given in the [DataPrep file.](https://doi.org/10.5281/zenodo.4609733)
	- a. **OutputActivityRatio**: choose the Coal Fuel row (Cell K31373) and add 1 from 2015 to 2070

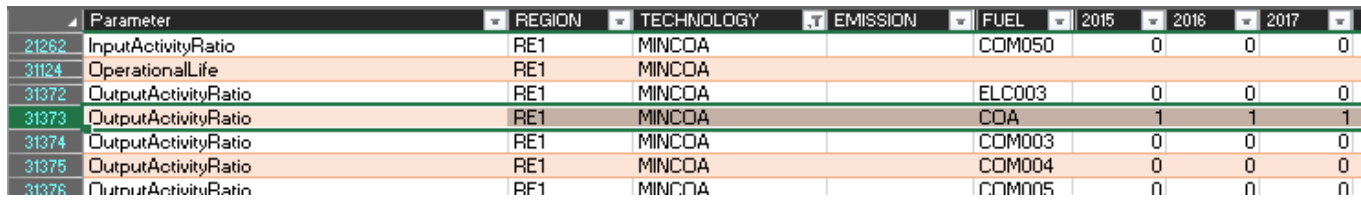

#### b. **Variable Cost**:

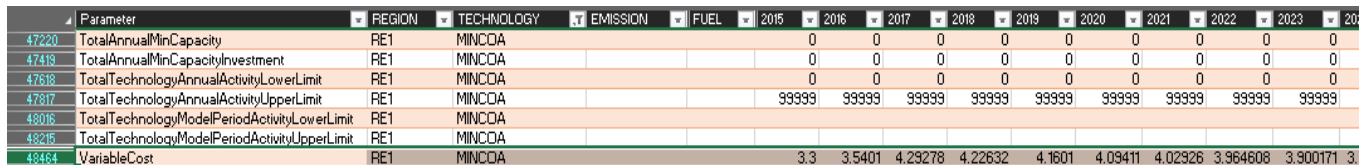

#### c. **TotalTechnologyModelPeriodUpperLimit** - 400 Mt of domestic coal converted to PJ is 11723 PJ.

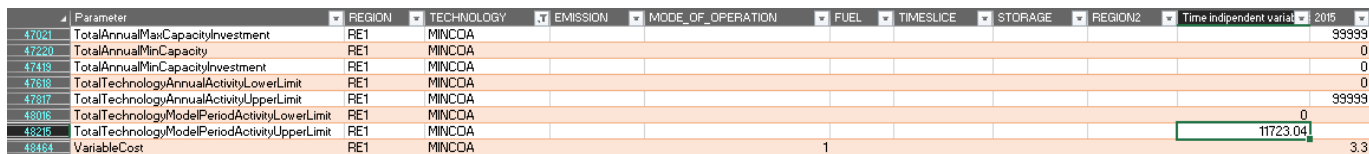

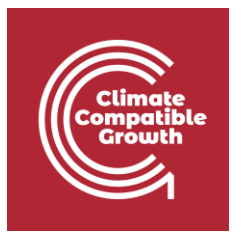

d. **TotalAnnualMaxCapacity** - we will leave the default number (99999) which, being very high, means that we are not constraining the installed capacity of this technology

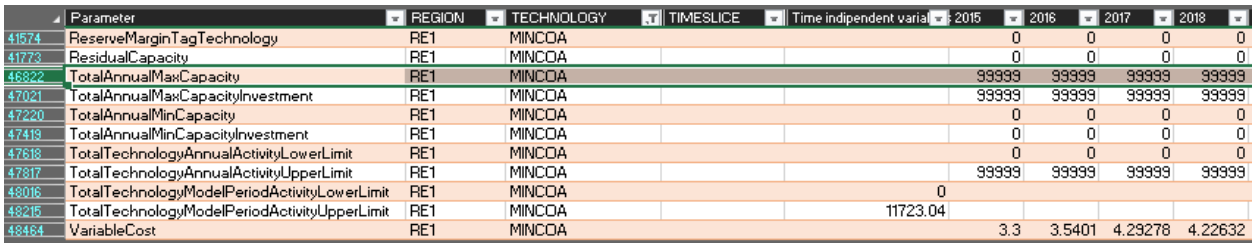

### e. **CapacityToActivityUnit** - set to 1

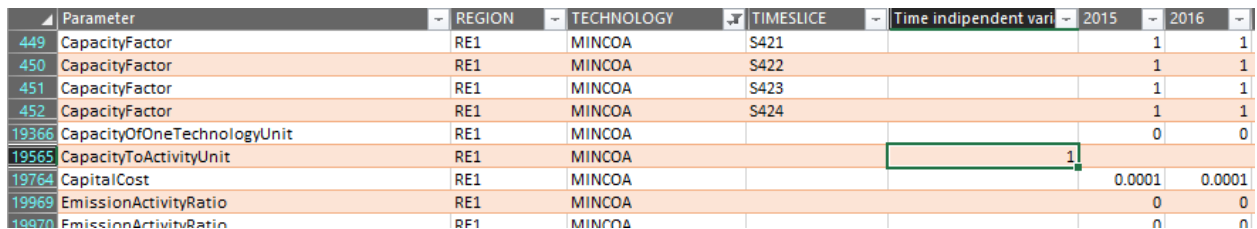

Repeat the same steps for

- 1) **MINOIL** domestic extraction/production of Oil
- 2) **MINNGS** domestic extraction/production of Natural Gas

Using the data provided in the **DataPrep file.** 

*Voilà*: you now have added 3 new technologies (MINCOA, MINOIL, MINNGS) and 3 fuels (COA; OIL, NGS) to your model.

## Define technologies representing the import of energy commodities

We will repeat the exercise once more giving the example of a technology which represents the **import of coal (IMPCOA)**. When representing an Import technology, the following parameters must be considered:

- **OutputActivityRatio**: defines the rate of fuel provided (in this first example Coal)
- **VariableCost**: defines the cost of importing the fuel.

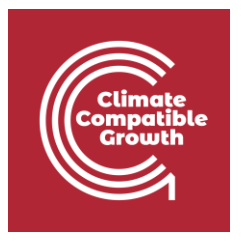

**CapacityToActivityUnit:** used to convert data related to the Capacity of technology into the Activity it can generate. For primary supply technologies, this value should be set to 1.

**Try it:** let's add this technology in the model.

- 1. Go to SETS and add **IMPCOA** in Cell B7 (remember that you should have previously added **MINOIL** and **MINNGS**).
- 2. You should not add any new fuel as COA, OIL and NGS were defined in the previous section.

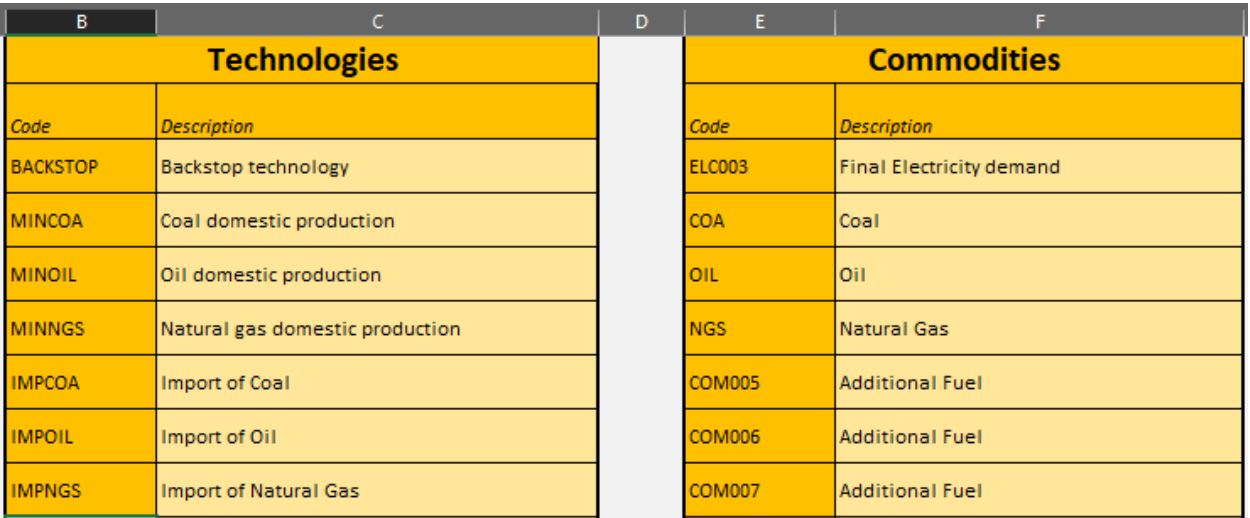

- 3. Add data for **OutputActivityRatio**, **VariableCost** and **CapacityToActivityUnit** as presented in the **DataPrep file**.
- 4. Repeat the same steps for **IMPOIL** and **IMPNGS** using the data provided in the [DataPrep file.](https://doi.org/10.5281/zenodo.4609733)